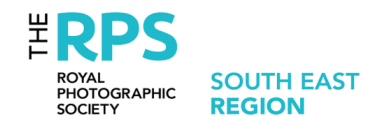

## PHOTOSHOP FOR THE CREATIVE AND ARTISTIC PHOTOGRAPHER DELIVERED IN THE VIRTUAL CLASSROOM

Learning in the virtual classroom (online) with a tutor in the comfort of your own home. Adobe Photoshop has a massive range of tools, menus, panels and buttons – our range of Modules and workshops show you which ones to use, why and how.

## **OVERVIEW**

Learn creative and artistic Photoshop techniques in the comfort of your own home delivered through the Virtual Classroom. Adobe Photoshop is considered the gold standard for creative photographers. With its vast range of tools, menus, panels and buttons, it can appear overwhelming.

Using prepared examples and "Recipe Cards" Celia Henderson LRPS, a Flower photography specialist who teaches Office applications using distance teaching methods has adapted her face to face workshops to work in a Zoom based distance teaching environment.

**Module 1 Getting started with Photoshop and Flowers** is an introduction to Photoshop and recommended for those who are new(ish) to Photoshop and to learning in the Zoom virtual classroom. This series of miniworkshops will ensure participants are comfortable with the basics of the Photoshop interface and have an overview of the fundamental tools and techniques and are ready to progress to having fun and working with some of the creative concepts.

**Module 2 Photoshop, flowers and the Arty Stuff** is for those who are familiar with Photoshop fundamentals (see Module 1) and are now looking for a creativity boost – using selections, layers, filters and masks (individually or in combination) this series of workshops explores techniques for creating floaty impressionistic photographic art.

**Module 3: Delving a Deeper into Photoshop and Flower Images** is for those who want to explore effects that can be achieved with lens correction, lighting effects, gradient maps and detailed colour swatches, often combined to convert images into photographic art, but always working non-destructively.

Each module consists of three 75 minute workshops.

For more information download our Module and Workshop outlines and Questionnaire to check your current Photoshop knowledge

## **Celia Henderson LRPS**

Between 2009 and 2013 Celia worked with Sony as one of their Advocate Photographers and ran workshops and presented lectures on flower photography at the 2012 Sony World Photography Awards in Somerset House, London, the Edinburgh University Photographic Society and demonstrated the Sony Alpha camera range over several years at "Focus on Imaging" show at the NEC Birmingham and at RHS Wisley. Celia is an IT Lecturer and has combined her love of photography with that of teaching to deliver workshops where you will be inspired, motivated, entertained and shown techniques and tools that will provide you with the skills for the Art of Flower Photography.

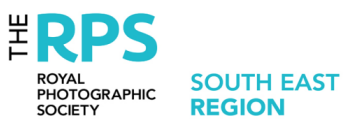

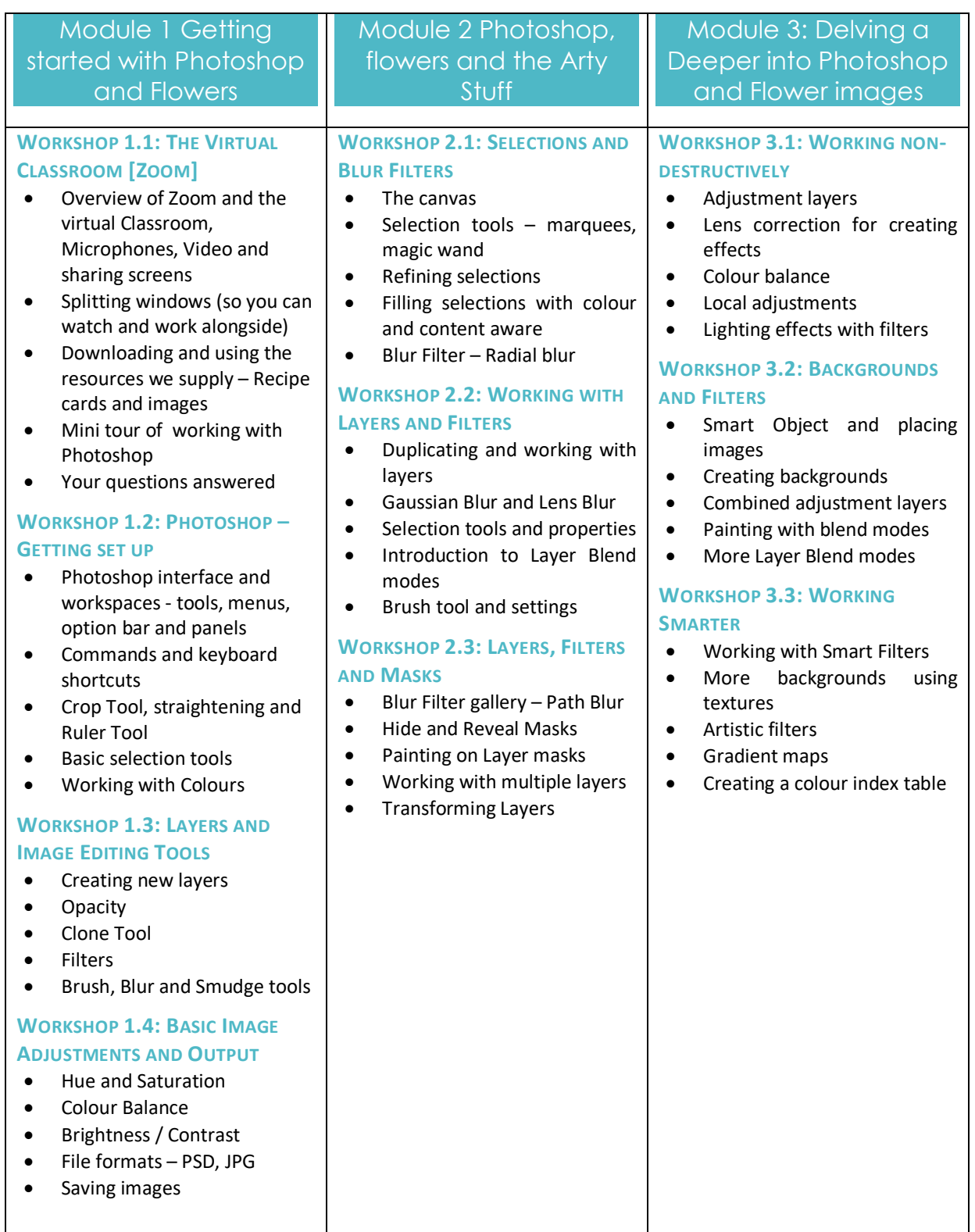

**Not sure which Modules to sign up for?** Map your Photoshop skills to the questionnaire on the next page …

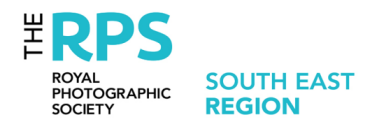

## WHICH MODULE IS RIGHT FOR ME?

If you answer No to any statement then you will probably enjoy learning about that topic in the stated Module and should complete this module before you move on to other modules.

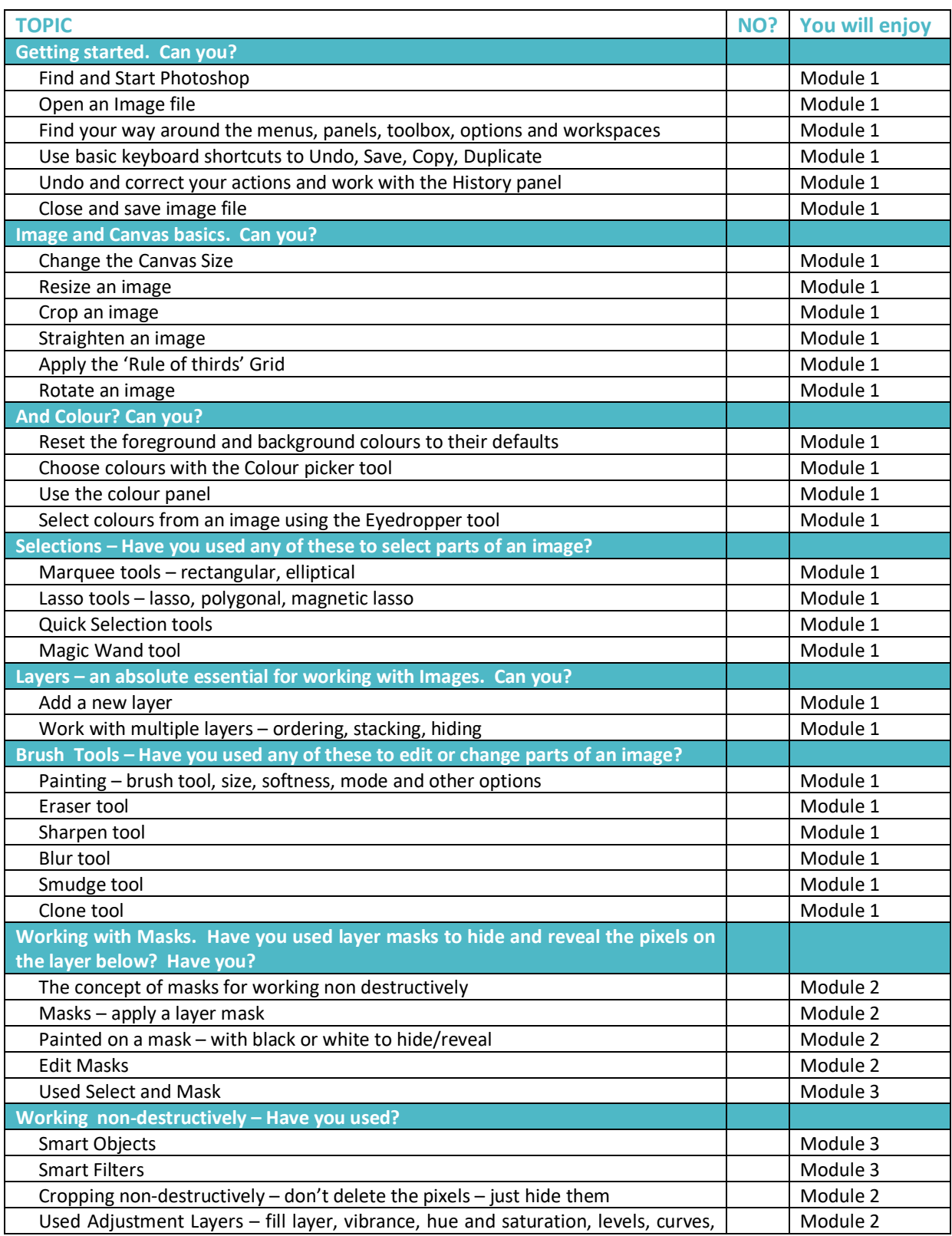

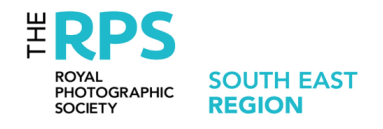

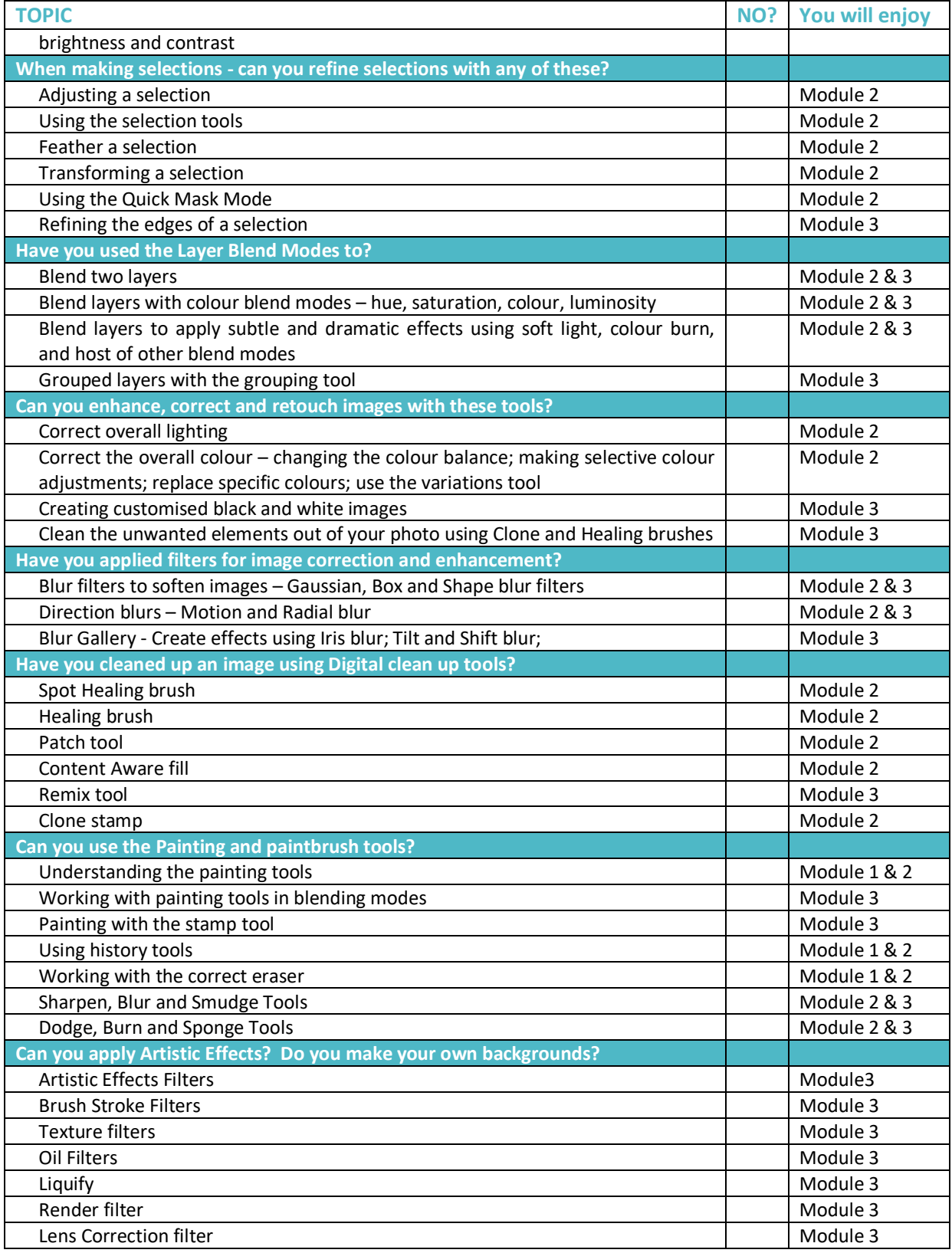